École Secondaire Saint-Henri, Montréal

JobbyJobby JobbyJobby

Follog O.

#### Présentation de l'équipe

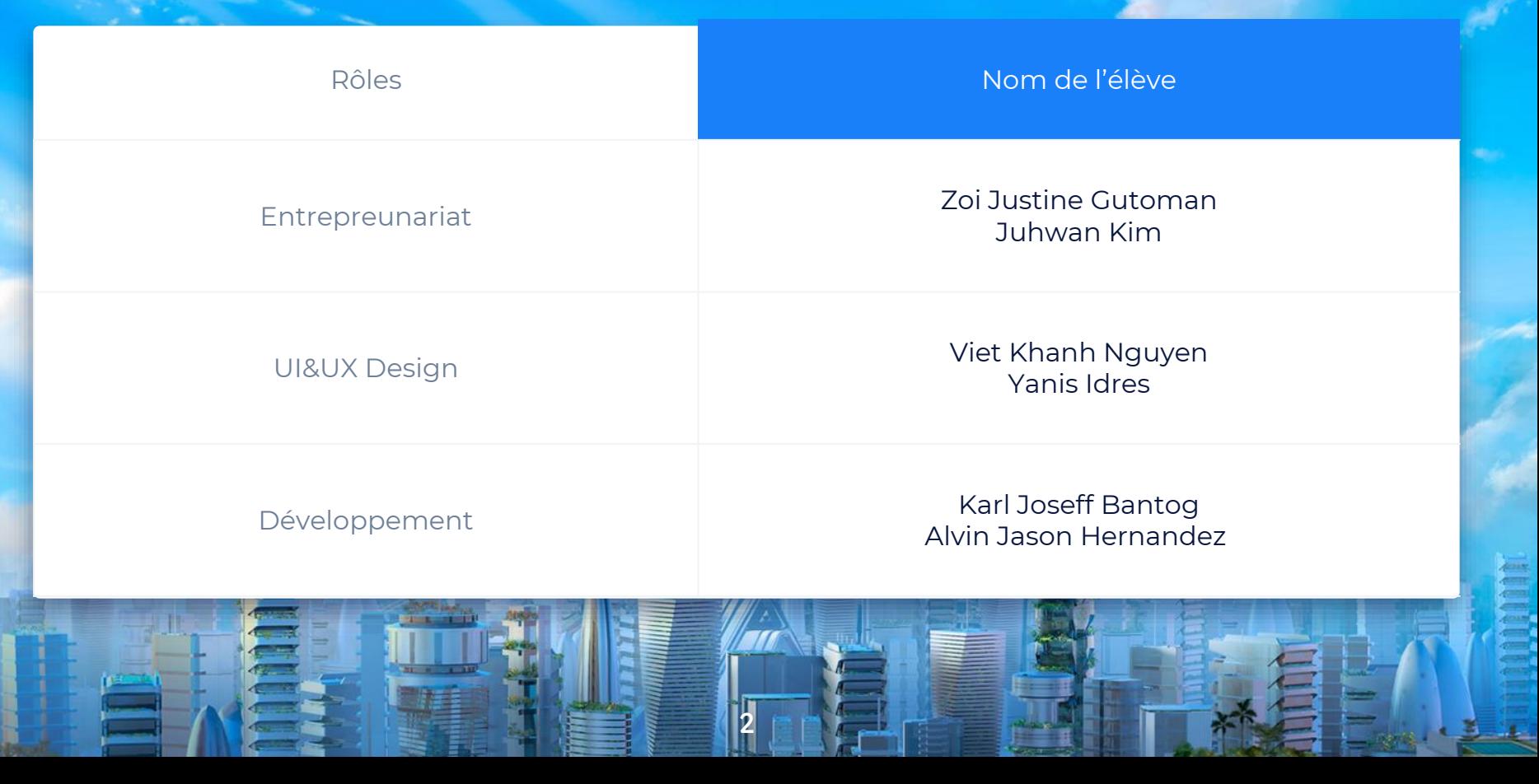

#### L'objectif est de faire disparaître le chômage au Canada

3

© Statista 2023

. ⬩ Le chômage a diminué de 2,2% entre 2021-2022 au Canada.

⬩ On souhaite atteindre un 0% de chômage d'ici 2030.

 $7.3$ Source Additional Information: StatCan Canada: 2000 to 2022: 15 years and older

Rate of unemployment in Canada from 2000 to 2022

## Problèmes à resoudre

L'un des grands défis auquels les gens sont confrontés c'est de trouver un emploi à cause de:

-Leur niveau d'éducation n'est pas assez élevé.

4

-Un manque de compétence ou d'expérience sur le marché du travail.

-La proximité du lieu de travail.

#### Nous vous présentons la solution!

#### **Jobby Jobby permet de:**

**.**

- ⬩ **Trouver un emploi plus rapidement da ns le domaine que vous maîtrisez.**
- ⬩ **Suggérer des compagnies qui offrent un meilleure salaire.**
- ⬩ **Proposer des métiers où vous pouvez e xploiter vos compétences et acquérir d e l'expérience.**
- ⬩ **Suggérer les emplois disponibles près de chez vous**

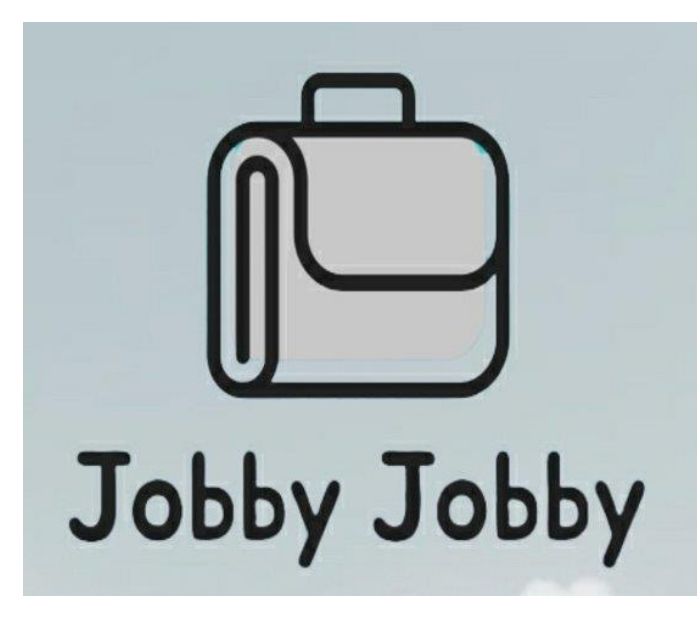

#### **Financement**

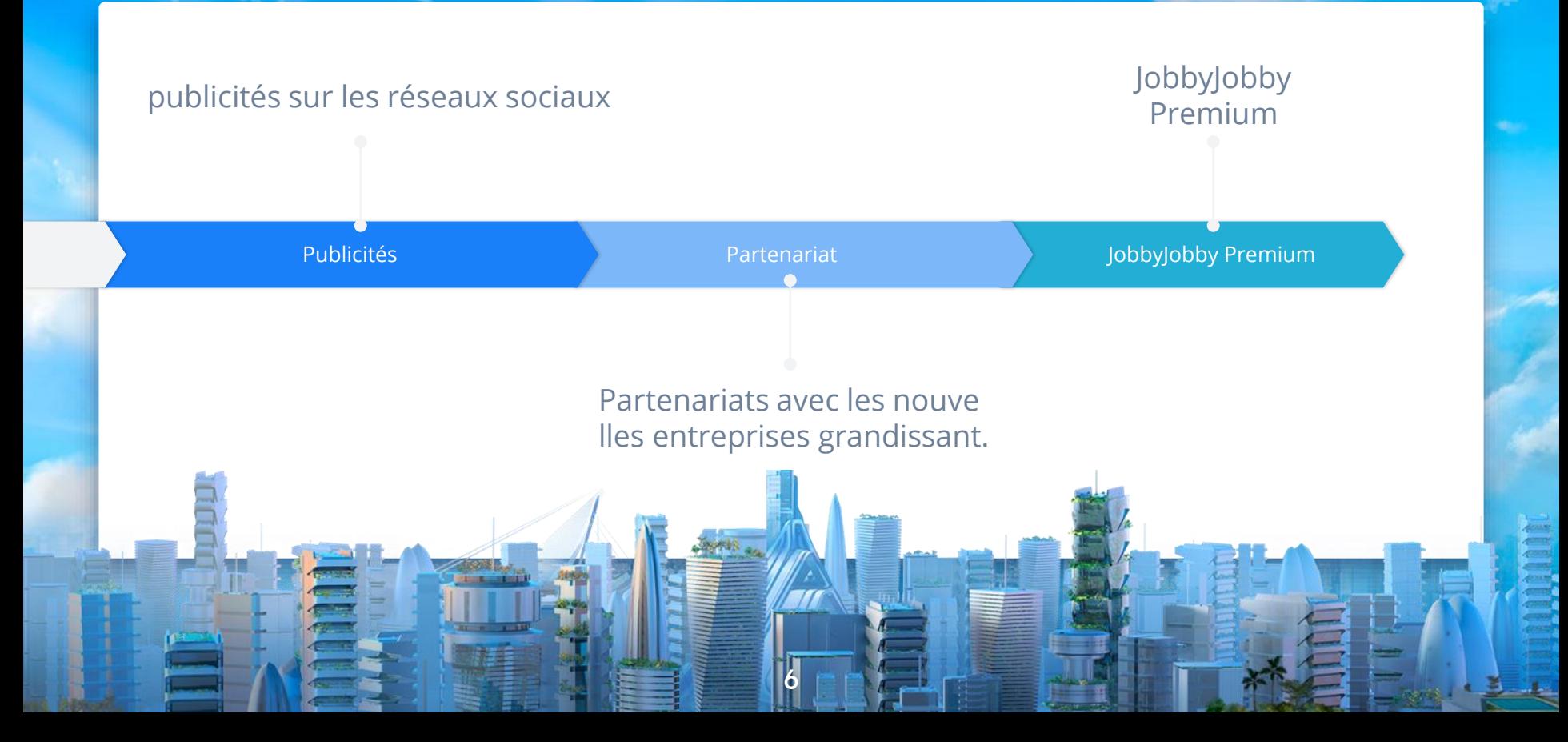

#### Meilleur que LinkdIn et Indeed!

7

Contrairement à nos concurrents, JobbyJobby vous propose **des emplois adaptés à votre domaine d'intérêt.**

La recherche instantanée **de notre IA** correspond aux critères que vous recherchez.

**Toutes les informations sur l'emploi** que vous recherchez sont à votre disposition.

Vous pouvez facilement trouver **des emplois disponibles près de chez vous** grâce à notre mini-map.

#### Mais l'IA est-il faisable?

Oui, certainement. C'est similaire à Indeed et LinkdIn, mais notre application possède des aspects supplémentaires qui la rendent plus complète.

Comment fonctionne notre IA? : Si par exemple vous etes intéressé à trouver un emploi de serveur dans un restaurant et qui requiert peu d'expérience (variable). L'IA va vous lister tous les vrais travails disponibles(résultats) qui peuvent être reliés à votre demande.

#### Logo application

Explication du nom: Nous avons opté pour un nom un peu enfantin pour le rendre plus accessible et ne pas decourager les gens avec un nom trop serieux. Cela permet de procurer un sens de reconfort et c'est un nom facile à retenir.

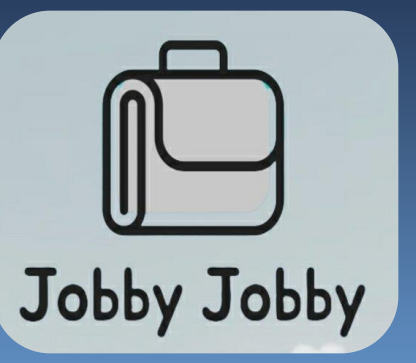

9

Explication du design: Nous nous sommes mis d'accord sur ce design simple car on voulait que les gens sache immediatement en regardant notre logo que c'est une entreprise qui offre des emplois et que c'est visé pour les personnes avec peu d'experiences.

# https://app.uizard.io/pro<br>totypes/5Egr3Rz1o8IeZw<br>4MwJr7/player

#### Tableau de data

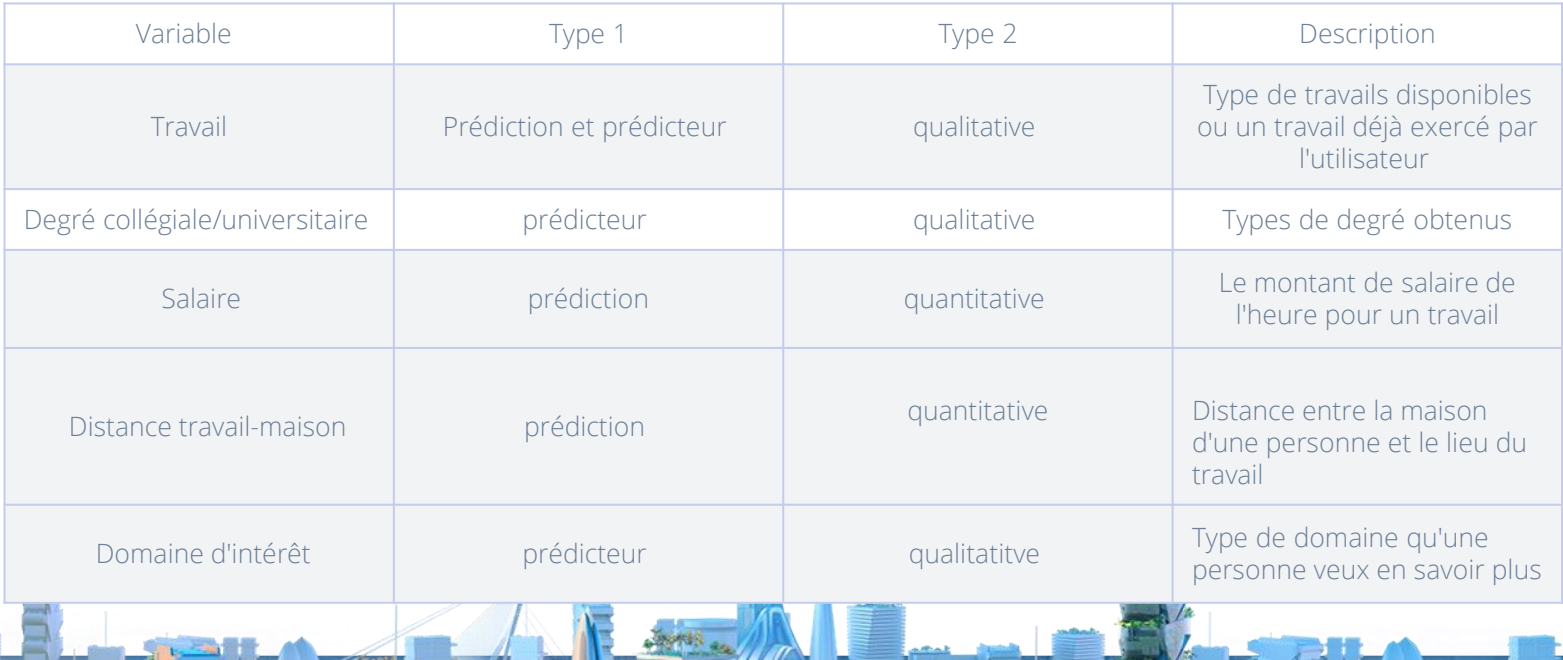

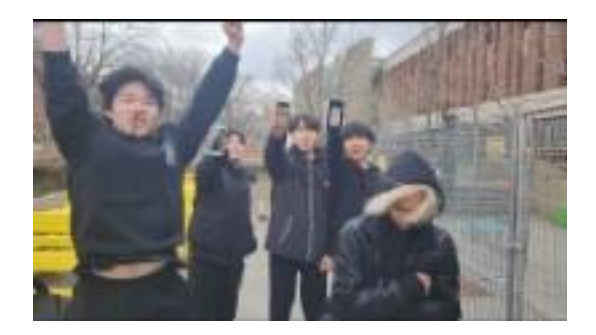

### Merci de votre attention!

**Avez-vous une question? Trouvez-nous sur:** @Juhwan · 3inchesdestroyer@gmail.com

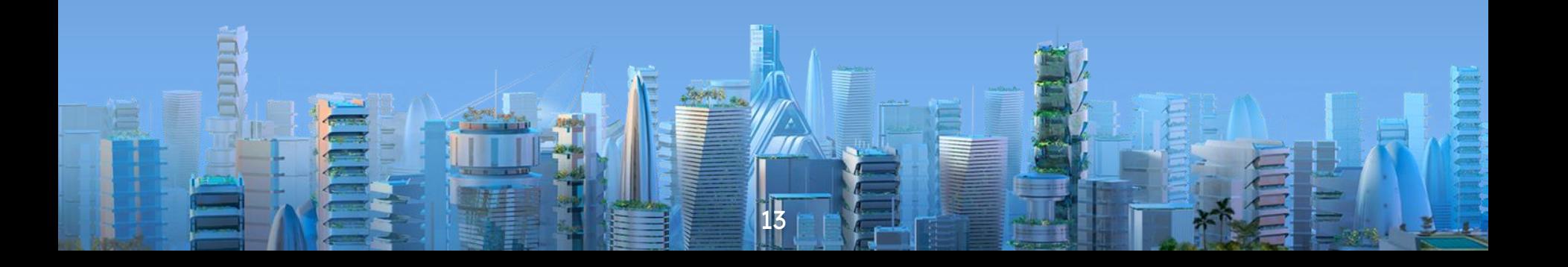